## Find PDF

## **MASTERCAM APPLICATION TUTORIAL - VERSION 3**

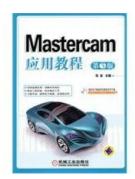

paperback. Book Condition: New. Ship out in 2 business day, And Fast shipping, Free Tracking number will be provided after the shipment.Pages Number: 257 Publisher: Machinery Industry Pub. Date: 2011-1-1. This book describes the main features and mastercam x use. The book is divided into 10 chapters. describing the basics mastercam x. two-dimensional graphics rendering. graphics editor. graphical notation surface modeling and space curves. solid modeling. CNC machining based on two-dimensional milling. three-dimensional milling. CNC lathe etc. each of the...

## Download PDF Mastercam Application Tutorial - Version 3

- Authored by ZHANG YAN. ZHU
- Released at -

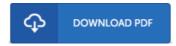

Filesize: 7.86 MB

## Reviews

It is an incredible publication i actually have actually go through. I really could comprehended everything out of this composed e pdf. Its been designed in an exceedingly simple way and is particularly just following i finished reading this publication where actually changed me, alter the way i think.

-- Prof. Colton Jakubowski IV

It in one of the best book. Better then never, though i am quite late in start reading this one. You wont feel monotony at at any moment of the time (that's what catalogues are for regarding in the event you check with me).

-- Dr. Kristin Dickens

Comprehensive information for book lovers. This is for all who statte that there had not been a worth studying. Its been printed in an remarkably simple way which is simply following i finished reading through this pdf where actually modified me, change the way i think.

-- Rebekah Smith